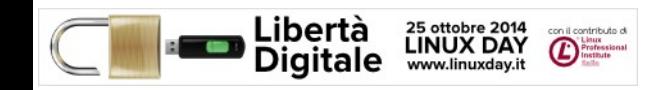

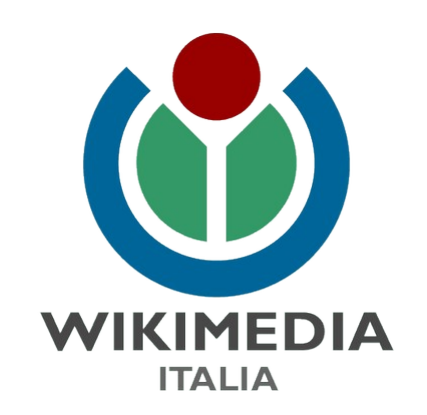

### **WIKIMEDIA ITALIA**

Camelia Boban

### Linux Day – Roma, 25 ottobre 2014, Università Tor Vergata

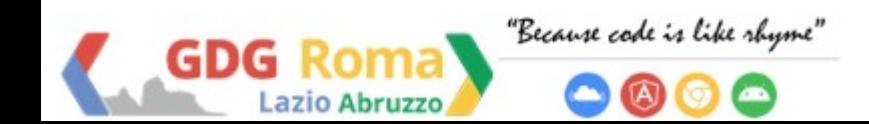

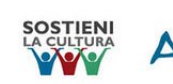

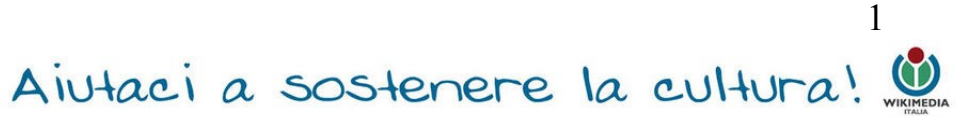

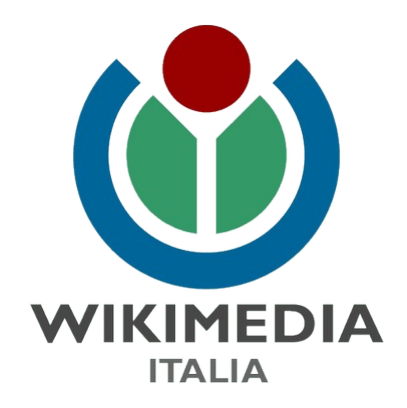

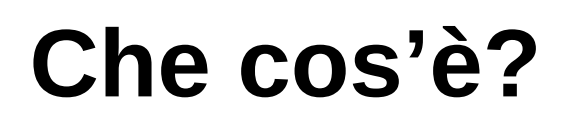

**OPEN CULTURE IS OPEN MIND**

### Associazione non profit per la diffusione della

### conoscenza libera

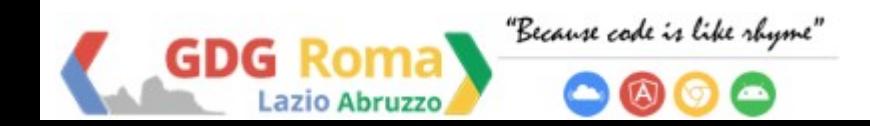

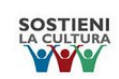

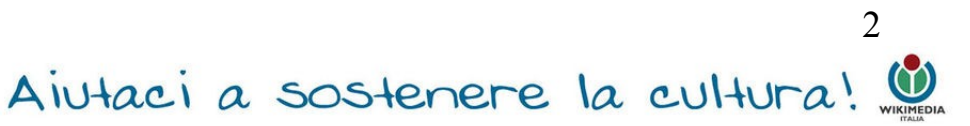

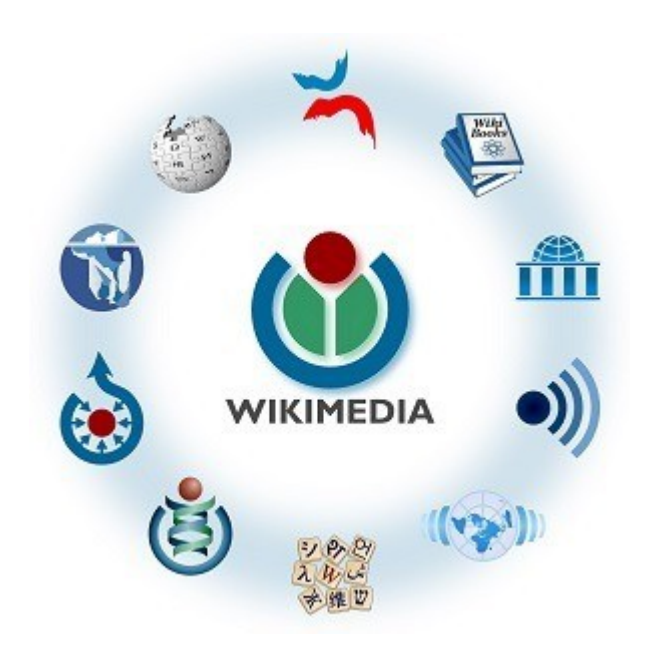

**Cosa fa?**

### Promuove i progetti a contenuto aperto

### (open content) in Italia

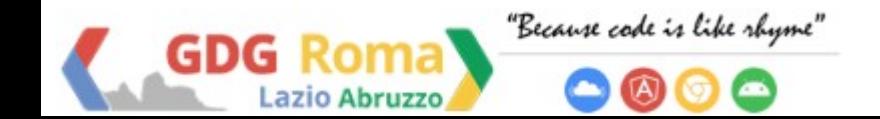

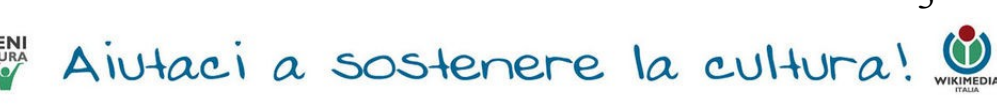

3

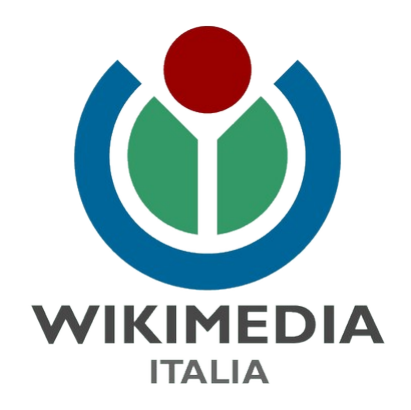

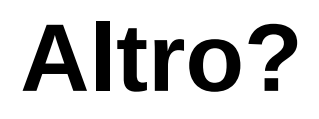

Sede a Monza

### Costituita il 17.06.2005 da 18 soci fondatori

### 391 iscritti al 31 dicembre 2013

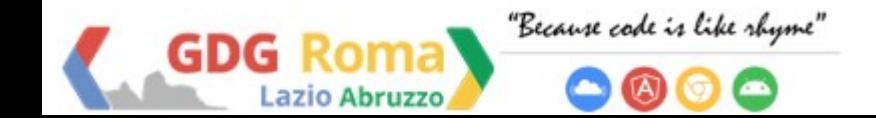

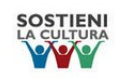

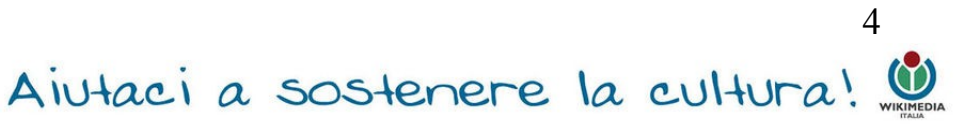

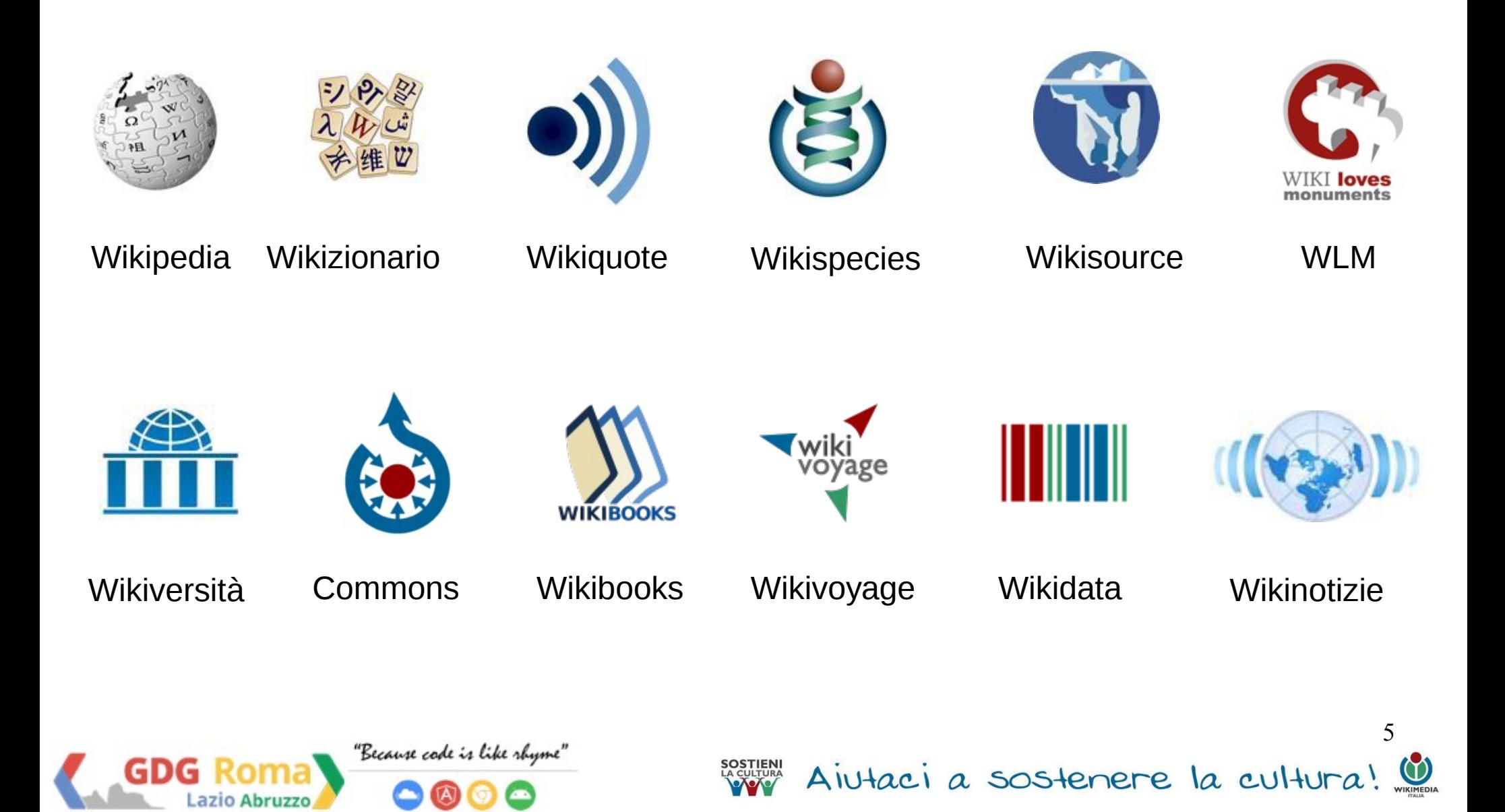

- **Commons** Risorse multimediali condivise  $\bullet$
- **Wikiquote** Raccolta di citazioni  $\bullet$ ))
- **Wikizionario** Dizionario e lessico シのあい<br>ストルロ
- **Wikinotizie** Notizie a contenuto aperto  $(x > 1)$
- **Wikispecies** Catalogo delle specie  $\mathring{\mathfrak{S}}$
- $\bigcirc$ **Meta-Wiki** - Progetto di coordinamento Wikimedia

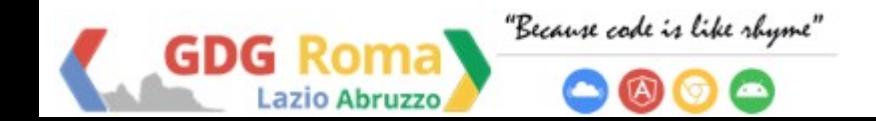

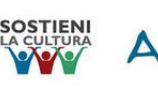

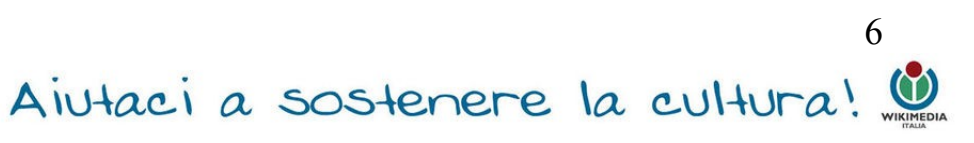

- **Wikibooks** Manuali e libri di testo liberi scritti ex  $\mathbb{Z}$ novo
- **Wikisource** Opere già pubblicate e libere da  $\widehat{\mathbf{w}}$ copyright
- m **Wikiversità** - Risorse e attività didattiche
- **Wikidata** Database di conoscenza libera ШU
- **Wikivoyage** Guida turistica mondiale Ч.

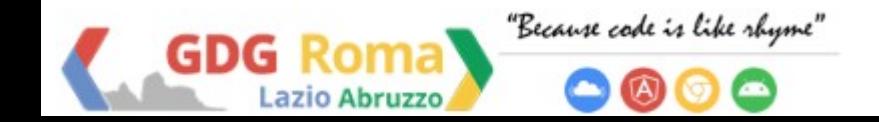

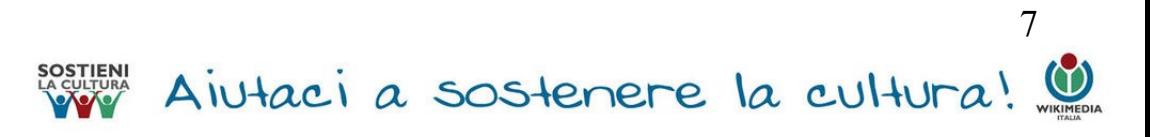

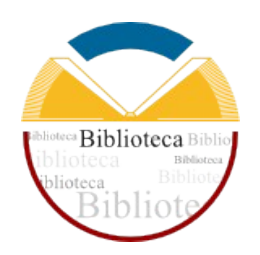

### <http://biblioteca.wikimedia.it/> testi che non possono essere pubblicati su Wikisource:

- di pubblico dominio in Italia (non negli US, sede WMF)
- licenza libera, ma non compatibile con le licenze libere accettate dalla Wikimedia Foundation

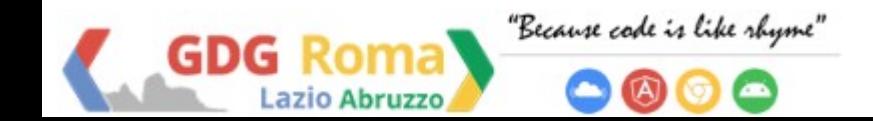

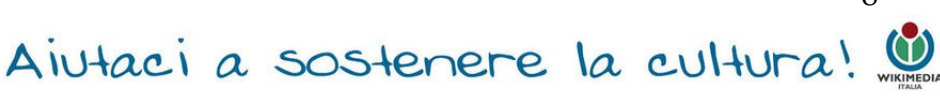

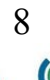

**WMI** sostiene la campagna *Non pago di leggere* per l'abolizione del prestito bibliotecario a pagamento

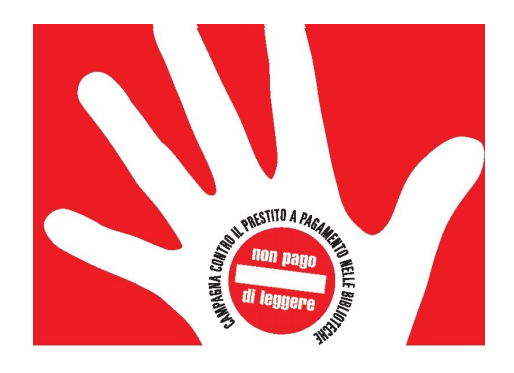

![](_page_8_Picture_3.jpeg)

gestisce il sito **Wikiafrica.it** per dare spazio su internet alle culture africane

![](_page_8_Picture_5.jpeg)

![](_page_8_Picture_6.jpeg)

![](_page_8_Picture_7.jpeg)

![](_page_9_Picture_1.jpeg)

![](_page_9_Figure_2.jpeg)

![](_page_9_Picture_3.jpeg)

![](_page_9_Picture_4.jpeg)

![](_page_10_Picture_1.jpeg)

### **Database di conoscenza libera**,

 consultabile e modificabile da umani e macchine

- offre supporto ad altri progetti di Wikimedia.
	- fornisce dati a tutti i progetti,
- consente loro un accesso centralizzato (come Commons per i files multimediali)

![](_page_10_Picture_7.jpeg)

![](_page_10_Picture_8.jpeg)

![](_page_11_Picture_1.jpeg)

### 17 000 000 elementi al 29 maggio 2014

![](_page_11_Figure_3.jpeg)

![](_page_11_Picture_4.jpeg)

![](_page_11_Picture_5.jpeg)

![](_page_12_Picture_1.jpeg)

![](_page_12_Picture_28.jpeg)

WIKIMEDIA

![](_page_12_Picture_3.jpeg)

 $\circledR$ 

![](_page_13_Picture_1.jpeg)

![](_page_13_Picture_21.jpeg)

![](_page_13_Picture_3.jpeg)

data di for

bandiera

![](_page_13_Picture_4.jpeg)

![](_page_14_Picture_1.jpeg)

### **Che cos'è WLM?**

### Un concorso fotografico che valorizza il patrimonio culturale mondiale su Wikipedia.

# Contest fotografico organizzato in 40 nazioni.

![](_page_14_Picture_5.jpeg)

![](_page_14_Picture_6.jpeg)

![](_page_14_Picture_7.jpeg)

![](_page_15_Picture_1.jpeg)

# **Che cos'è un monumento?**

"Con questo termine s'intende un vastissimo patrimonio culturale che comprende edifici, sculture, siti archeologici, strutture architettoniche, interventi dell'uomo sulla natura, siti naturali, affreschi monumentali, iscrizioni…"

![](_page_15_Picture_4.jpeg)

![](_page_15_Picture_5.jpeg)

![](_page_16_Picture_1.jpeg)

### **Codice Urbani** Codice dei *Beni Culturali e del Paesaggio*

Per pubblicare una foto di qualsiasi monumento italiano (anche quelli il cui copyright è scaduto), è necessario ottenere il permesso del "legittimo proprietario" (di solito richiede il pagamento di una tassa se le immagini non sono per uso personale).

![](_page_16_Picture_4.jpeg)

![](_page_16_Picture_5.jpeg)

![](_page_17_Picture_1.jpeg)

- $\sim$  > 4500 monumenti
- $\sim$  > 1000 partecipanti (1 $\degree$  posto) ✔ > 21.000 immagini raccolte (3° posto)

18

Aiutaci a sostenere la cultura!

![](_page_17_Picture_4.jpeg)

![](_page_18_Picture_1.jpeg)

**Dati 2014**:

✔ *Coinvolti > 300 enti*:

(comuni, provincie, associazioni, fondazioni, gallerie d'arte, musei, pinacoteche, varie soprintendenze del MIBACT – per i Beni Archeologici, Storici, Artistici ed Etnoantropologici – università, parrocchie, aziende)

![](_page_18_Picture_5.jpeg)

![](_page_18_Picture_6.jpeg)

![](_page_19_Picture_1.jpeg)

# **Chi ha aderito?**

20

Aiutaci a sostenere la cultura!

Pompei Matera Università degli Studi di Urbino Anagni Reggio Emilia Faenza Rimini Modena Parma Mantova Ravenna Municipio Roma V Genova Forlì Lecce Ferrara Asti Ancona Opi Imola Piacenza enza <sub>Opi</sub> Bologna<br>Asti Nocera Umbra Polo Museale della città di Firenze Pinacoteca Giovanni e Marella Agnelli WWF Soprintendenza per i beni archeologici della Liguria Fondazione Torino Musei Azienda Ospedaliera di Padova

![](_page_19_Picture_4.jpeg)

![](_page_20_Picture_1.jpeg)

✗

### **Passi**:

✗ scatti la foto ✗ la carichi sul sito (procedura guidata per l'upload) la rilasci con licenza CC-BY-SA (Creative Commons attribuzione e condivisione allo stesso modo) ✗ scegli il monumento dalla lista

*La tua fotografia entrerà a far parte di Wikimedia Commons, la banca dati multimediale di Wikimedia*

![](_page_20_Picture_5.jpeg)

![](_page_20_Picture_6.jpeg)

![](_page_21_Picture_1.jpeg)

![](_page_21_Picture_2.jpeg)

![](_page_21_Picture_3.jpeg)

![](_page_21_Picture_4.jpeg)

![](_page_22_Picture_1.jpeg)

 **Wikimedia Commons**

 **Cosa caricare?**

# **1. immagini di pubblico dominio**

(copyright assente, rinuncia ai diritti, copyright scaduto)

![](_page_22_Picture_6.jpeg)

![](_page_22_Picture_7.jpeg)

![](_page_22_Picture_8.jpeg)

![](_page_23_Picture_1.jpeg)

# **Wikimedia Commons**

# **2. licenza GFDL**

# **3. licenza CC BY SA 4.0** }

### **Permette:**

- condividere
	- modificare
- uso commerciale **Condizioni:**
	- attribuzione
	- stessa licenza

![](_page_23_Picture_11.jpeg)

![](_page_23_Picture_12.jpeg)

![](_page_24_Picture_1.jpeg)

# **Perché WLM Italia?**

### - valorizzi il patrimonio culturale italiano

### - aiuti Wikipedia

# - vinci ricchi premi

![](_page_24_Picture_6.jpeg)

![](_page_24_Picture_7.jpeg)

25

# **1999 Richard Stallman**:

![](_page_25_Picture_2.jpeg)

**WIKIPEDIA** L'enciclopedia libera

"Il world wide web ha le potenzialità per svilupparsi in un'enciclopedia universale che copra tutti i campi della conoscenza"

### **2001 Jimmy "Jimbo" Wales e Larry Singer** creano **Wikipedia**. Poco dopo parte l'edizione italiana.

![](_page_25_Picture_6.jpeg)

![](_page_25_Picture_7.jpeg)

![](_page_26_Picture_1.jpeg)

"*Imagine a world in which every single person on the planet is given free access to the sum of all human knowledge. That's what we're doing*"

Jimmy "Jimbo" Wales

![](_page_26_Picture_4.jpeg)

![](_page_26_Picture_5.jpeg)

![](_page_26_Picture_6.jpeg)

![](_page_27_Picture_1.jpeg)

**WIKIPEDIA - Enciclopedia** on line

Aiutaci a sostenere la cultura!.

28

- collaborativa
- editabile da chiunque
- scritta su base volontaria
- multilingua
- gratuita (contenuto libero)

![](_page_27_Picture_8.jpeg)

### **Etimologia**

![](_page_28_Picture_2.jpeg)

L'enciclopedia libera

**Wikipedia** 

=

### cultura veloce

### termine hawaiano wiki (veloce) + suffisso

# -pedia (greco antico -παιδεία, "formazione")

![](_page_28_Picture_7.jpeg)

![](_page_28_Picture_8.jpeg)

![](_page_28_Picture_9.jpeg)

![](_page_29_Picture_1.jpeg)

WIKIPEDIA L'enciclopedia libera **Wikipedia** è l'enciclopedia più

consultata del web e

30

Aiutaci a sostenere la cultura!

### tra i siti web più visitati al mondo (al sesto

# posto dell'Alexa Rank per traffico generato)

![](_page_29_Picture_7.jpeg)

![](_page_29_Picture_8.jpeg)

# **Wikipedia:**

![](_page_30_Picture_2.jpeg)

WIKIPEDIA L'enciclopedia libera

- > 280 lingue
- > 24 milioni di voci
- > 92 milioni di pagine
- > 4,6 milioni voci in inglese > 1,14 milioni voci in italiano > 38 milioni di utenti registrati > 1 milione utenti registrati (> 8800 attivi) - ITA > 23,5 files multimediali caricati su Commons > 60 milioni di accessi al giorno

![](_page_30_Picture_8.jpeg)

![](_page_30_Picture_9.jpeg)

![](_page_31_Picture_1.jpeg)

WIKIPEDIA L'enciclopedia libera

![](_page_31_Picture_3.jpeg)

**è un'enciclopedia**

![](_page_31_Picture_5.jpeg)

**ha un punto di vista neutrale**

![](_page_31_Picture_7.jpeg)

**è libera**

**ha un codice di condotta**

**non ha regole fisse**

### **I 5 pilastri di WIKIPEDIA**

(principi di base non modificabili):

![](_page_31_Picture_11.jpeg)

![](_page_31_Picture_12.jpeg)

![](_page_31_Picture_13.jpeg)

& Camelia boban discussioni preferenze beta osservati speciali contributi esci

![](_page_32_Picture_2.jpeg)

![](_page_33_Picture_48.jpeg)

### Wikipedia

Da Wikipedia, l'enciclopedia libera.

Disambiguazione - Se stai cercando altri significati, vedi Wikipedia (disambigua).

Wikipedia (pronuncia: vedi sotto) è un'enciclopedia online, collaborativa multilingue e gratuita, nata nel gennaio del 2001, supportata dalla Wikimedia Foundation, una organizzazione non a scopo di lucro statunitense.

Etimologicamente Wikipedia significa cultura veloce, dal termine hawaiano wiki (veloce), con l'aggiunta del suffisso pedia (dal greco antico - παιδεία, "formazione").

### **Storia**

Per approfondire, vedi Storia di Wikipedia.

Wikipedia prese il via come progetto complementare di Nupedia, un progetto per la creazione di una enciclopedia libera online le cui voci erano scritte da esperti attraverso un processo formale di revisione. Nupedia venne fondata il 9 marzo 2000 dalla società Bomis, proprietaria dell'omonimo portale di ricerca. Le figure principali erano Jimmy Wales, allora CEO della Bomis, e Larry Sanger, redattore capo di Nupedia e successivamente di Wikipedia.

![](_page_33_Figure_10.jpeg)

![](_page_33_Picture_11.jpeg)

![](_page_33_Picture_12.jpeg)

A Camelia boban 0 discussioni preferenze beta osservati speciali contributi esci

![](_page_34_Picture_2.jpeg)

### Modifica di Wikipedia

 $\mathcal{A}$  co  $\mathbf{Y}$   $\mathbf{A}$  $G C$ Avanzate Caratteri speciali  $\triangleright$  Aiuto {{nota disambigua}} {{Avvisounicode}} {{Sito web  $|$  nome = Wikipedia ||logo = [[File:Wikipedia-logo-v2.svg|100px]]<br />[[File:Wikipedia name logo.png|100px]] Screenshot = [[File:Www.wikipedia.org screenshot 2013.png|border|280px|Screenshot del portale multilingue di Wikipedia]] didascalia = Screenshot del portale multilingue di Wikipedia  $|$ url = http://www.wikipedia.org commerciale = No  $|$ tipo = Enciclopedia online  $\lvert$  registrazione = Opzionale ||proprietario = [[Wikimedia Foundation]] ||autore = [[Jimmy Wales]], [[Larry Sanger]] data di lancio = 15 gennaio [[2001]] stato corrente = In progresso ||slogan = L'enciclopedia [[Aiuto:Cosa vuol dire "libera"?|libera]]  $\mathcal{V}$ 

![](_page_34_Picture_5.jpeg)

![](_page_34_Picture_6.jpeg)

![](_page_35_Picture_1.jpeg)

L'enciclopedia libera

**Come si modifica?**

![](_page_35_Picture_3.jpeg)

''*corsivo*'' pagina delle prove

'''**grassetto**''' linee guida

==Intestazione== Anteprima + Salva

![](_page_35_Picture_9.jpeg)

![](_page_35_Picture_10.jpeg)

![](_page_35_Picture_11.jpeg)

A Camelia boban 0 discussioni preferenze beta osservati speciali contributi esci

![](_page_36_Picture_15.jpeg)

c

# WikipediA

L'enciclopedia libera

### **Cos'altro posso fare?**

Stampa/esporta

Crea un libro

- Scarica come PDF o ODP
- Versione stampabile

![](_page_37_Picture_7.jpeg)

![](_page_37_Picture_8.jpeg)

![](_page_38_Picture_1.jpeg)

![](_page_38_Picture_2.jpeg)

![](_page_38_Picture_3.jpeg)

### **Wikimedia NON è Wikipedia**

### **Wikimedia Italia NON gestisce Wikipedia**

![](_page_38_Picture_6.jpeg)

![](_page_38_Picture_7.jpeg)

![](_page_39_Picture_1.jpeg)

WIKIPEDIA L'enciclopedia libera

![](_page_39_Picture_3.jpeg)

### "Wikipedia in italiano"

![](_page_39_Picture_5.jpeg)

![](_page_39_Picture_6.jpeg)

![](_page_40_Picture_1.jpeg)

# **Wikipedia è affidabile?**

- affidabile mezzo di conoscenza
- non costituisce la fonte primaria

### - punto di partenza per altri approfondimenti

![](_page_40_Picture_6.jpeg)

![](_page_40_Picture_7.jpeg)

![](_page_40_Picture_8.jpeg)

![](_page_41_Picture_1.jpeg)

L'enciclopedia libera

**Legge di Linus**

«Dato un numero sufficiente di occhi, tutti i bug vengono a galla» («*given enough eyeballs, all bugs are shallow*»). Eric Steven Raymond

![](_page_41_Picture_4.jpeg)

![](_page_41_Picture_5.jpeg)

![](_page_41_Picture_6.jpeg)

![](_page_42_Picture_1.jpeg)

Wikipedi A L'enciclopedia libera

# **Nicholas Negroponte**:

«Wikipedia è ormai estremamente affidabile, e ha fatto passi da gigante in questo senso negli ultimi anni. Diciamo che ha avviato un circuito virtuoso che la porta a migliorare costantemente, e questo è il punto chiave. È un self-correcting medium, uno strumento in cui tutti intervengono per inserire e precisare continuamente i contenuti, dove si dimostra al suo meglio l'intelligenza collettiva, in tutti e due i sensi della parola»

![](_page_42_Picture_5.jpeg)

![](_page_42_Picture_6.jpeg)

![](_page_42_Picture_7.jpeg)

### **SOURCE LICENSE**

**CMS** (Content Managment System) che permette agli utenti iscritti di aggiungere, modificare ed eliminare contenuti mediante un editor di test web based

**GNU GPL (GNU General Public License -** 

**licenza copyleft)**

 **dal 15 giugno 2009 anche [CC BY-SA 3.0](http://creativecommons.org/licenses/by-sa/3.0/) 20 agosto 2014 CC BY SA 4.0 (in fase di bozza)** 

![](_page_43_Picture_7.jpeg)

![](_page_43_Picture_8.jpeg)

![](_page_43_Picture_9.jpeg)

![](_page_43_Picture_10.jpeg)

![](_page_43_Picture_11.jpeg)

# **Mobile**

# QRpedia

collegamenti a voci di Wikipedia, tramite codice QR

![](_page_44_Picture_4.jpeg)

### Android **IV iOS**

![](_page_44_Picture_6.jpeg)

![](_page_44_Picture_8.jpeg)

![](_page_44_Picture_9.jpeg)

![](_page_44_Picture_10.jpeg)

![](_page_45_Picture_1.jpeg)

### **Social media**

- Œ
- https://www.facebook.com/groups/wikimediaitalia/
- https://twitter.com/WikimediaItalia

![](_page_45_Picture_6.jpeg)

<https://www.flickr.com/photos/wikimediaitalia>

![](_page_45_Picture_8.jpeg)

https://plus.google.com/u/0/108373831897644157783/about

![](_page_45_Picture_10.jpeg)

http://www.wikilovesmonuments.it/feed/

![](_page_45_Picture_12.jpeg)

![](_page_45_Picture_13.jpeg)

# **Come sostenerci?**

 **Diventa socio di Wikimedia Italia: [iscrizioni@wikimedia.it](mailto:iscrizioni@wikimedia.it)**

**Fai una donazione libera: bonifico, PayPal, Poste, Skrill**

### **Rinnova la tua iscrizione**

### **Devolvi il tuo 5x1000: Scrivi 94039910156**

![](_page_46_Picture_6.jpeg)

![](_page_46_Picture_7.jpeg)

**SOSTIENI** 

**LA CULTURA** 

![](_page_46_Picture_8.jpeg)

![](_page_46_Picture_9.jpeg)

### **WEB APPS**

![](_page_47_Picture_2.jpeg)

L'enciclopedia libera

**Wiki is fun! Esempio pratico di uso** 

**Wikipedia per lo sviluppo di web apps**

Interrogazione dell'endpoint SPARQL di DBPedia per ottenere dei dati in formato JSON usando J2EE, web services, Apache Jena e ARQ, SPARQL query

![](_page_47_Picture_6.jpeg)

![](_page_47_Picture_7.jpeg)

### **DBpedia.org**

È il mirror Semantic Web di Wikipedia.

### **RDF**

È un modello di dati a grafici (graphs) basato sulle triple: soggetto, predicato, oggetto

### **APACHE JENA**

Framework open source Java per la realizzazione di applicazioni [Semantic Web](http://www.w3.org/standards/semanticweb/) e [Linked Data.](http://www.w3.org/standards/semanticweb/data)

**ARQ –** Il **processore SPARQL di Jena** per l'interrogazione di servizi SPARQL remoti

![](_page_48_Picture_8.jpeg)

![](_page_48_Picture_9.jpeg)

### **Perché SPARQL?**

**SPARQL** è un *query language* per il Semantic Web che ci permette di:

- 1. Estrarre valori dai dati *strutturati e semi-strutturati*
- 2. Explorare i dati facendo query su *relazioni*

### *sconosciute*

- 3. Eseguire *join su vari dataset* in un'unica query
- *4. Trasformare* i *dati* da un vocabolario ad un altro

![](_page_49_Picture_8.jpeg)

![](_page_49_Picture_9.jpeg)

### Che cos'è una tripla?

La tripla è una minima quantità di informazioni espresse in Semantic Web. È composta da 3 elementi:

- 1. Soggetto un URI ( es. un "indirizzo web"), che rappresenta un entità
- 2. Predicato altro URI che rappresenta una certa proprietà del soggetto
- 3. Oggetto un URI o un letterale (una stringa) che è legato al soggetto mediante il predicato.

![](_page_50_Picture_6.jpeg)

![](_page_50_Picture_7.jpeg)

![](_page_51_Figure_0.jpeg)

Il soggetto, il predicato e l'oggetto sono rappresentati con URIs, che possono essere abbreviate come *prefixed names*. Gli oggetti possono anche essere letterali: stringhe, numeri interi, booleani, ecc

![](_page_51_Picture_2.jpeg)

![](_page_51_Picture_3.jpeg)

### **RISORSE:**

*Eclipse per J2EE developers* - <u>https://www.eclipse.org/downloads/inde\_http://axis.apache.org/axis2/java/core/downl</u> *Axis2 1.6.2* -

*Java SE 1.8* - <u>http://www.oracle.com/technetwork/java\_http://jena.apache.org/download/</u> \_\_\_\_\_\_\_55. *Apache Jena 2.11.1* -

*Apache Tomcat 8.0.5* http://tomcat.apache.org/download-80.c\_dbpedia.org/sparql *Dbpedia Sparql endpoint***:** -

![](_page_52_Picture_5.jpeg)

![](_page_52_Picture_6.jpeg)

### **JAR necessari:**

httpclient-4.2.3.jar httpcore-4.2.2.jar Jena-arq-2.11.1.jar

Jena-core-2.11.1.jar Jena-iri-1.0.1.jar jena-sdb-1.4.1.jar jena-tdb-

1.0.1.jar

slf4j-api-1.6.4.jar slf4j-log4j12-1.6.4.jar

xercesImpl-2.11.0.jar xml-apis-1.4.01.jar

### **Attenzione!!**

**NO** jcl-over-slf4j-1.6.4.jar (slf4j-log4j12-1.6.4 conflict, "Can't override final class exception")

**NO** httpcore-4.0.jar (made by Axis, httpcore-4.2.2.jar conflict, non permette la creazione del WS)

![](_page_53_Picture_10.jpeg)

![](_page_53_Picture_11.jpeg)

La struttura di una **query SPARQL**:

- *Dichiarazioni Prefix*, per l'abbraviazione delle IRIs
- *Definizione del dataset*, quali RDF graph(s) vengono interrogati
- *Result clause*, quale informazione deve tornare dalla query
- Query *modifiers*, per l'ordinamento, il ragruppamento o altri modi di riorganizzare i risultati

![](_page_54_Picture_6.jpeg)

![](_page_54_Picture_7.jpeg)

![](_page_55_Figure_1.jpeg)

![](_page_55_Picture_2.jpeg)

![](_page_55_Picture_3.jpeg)

**##Esempio** – Voglio tutte le città dell'Abruzzo con più di 50,000 abitanti

PREFIX dbpclass: <http://dbpedia.org/class/yago/> PREFIX dbpprop: <http://dbpedia.org/property/> SELECT ?resource ?value WHERE { ?resource a dbpclass:CitiesAndTownsInAbruzzo . ?resource dbpprop:populationTotal ?value . FILTER ( ?value > 50000 ) }

ORDER BY ?resource ?value

![](_page_56_Picture_4.jpeg)

![](_page_56_Picture_5.jpeg)

![](_page_57_Figure_1.jpeg)

"head": { "link": [], "vars": ["resource", "value"] },

"results": { "distinct": false, "ordered": true, "bindings": {

{ "resource": { "type": "uri", "value": "http://dbpedia.org/resource/Chieti" } "value": { "type": "typed-literal", "datatype": "http://www.w3.org/2001/XMLSchema#integer", "value": "54506" )),

{ "resource": { "type": "uri", "value": "http://dbpedia.org/resource/L'Aquila" } "value": { "type": "typed-literal", "datatype": "http://www.w3.org/2001/XMLSchema#integer", "value": "73150" } },

{ "resource": { "type": "uri", "value": "http://dbpedia.org/resource/Pescara" } "value": ( "type": "typed-literal", "datatype": "http://www.w3.org/2001/XMLSchema#integer", "value": "123103" }},

{ "resource": { "type": "uri", "value": "http://dbpedia.org/resource/Teramo" } "value": { "type": "typed-literal", "datatype": "http://www.w3.org/2001/XMLSchema#integer", "value": "55106" }} 1 } }

![](_page_57_Picture_8.jpeg)

"http://dbpedia.org/resource/Chieti".54506

"http://dbpedia.org/resource/Teramo",55106

"http://dbpedia.org/resource/L'Aquila",73150

"http://dbpedia.org/resource/Pescara",123103

**CSV** 

"resource", "value"

**ISON** 

![](_page_57_Picture_9.jpeg)

![](_page_58_Picture_0.jpeg)

**PREFIX prop: <http://dbpedia.org/property/>**

**PREFIX res:<http://dbpedia.org/resource/>**

**PREFIX owl:<http://dbpedia.org/ontology/>**

**SELECT DISTINCT ?name ?abstract ?caption ?image ?budget ?director** 

**?cast ?country ?category**

**WHERE {**

 **res:Pulp\_Fiction prop:name ?name ;**

 **owl:abstract ?abstract ;**

 **prop:caption ?caption;**

 **owl:thumbnail ?image;**

 **owl:budget ?budget ;**

 **owl:director ?director ;**

 **owl:starring ?cast ;**

 **prop:country ?country ;** 

 **dcterms:subject ?category .**

 **FILTER langMatches( lang(?abstract), 'en').** 

![](_page_58_Picture_18.jpeg)

![](_page_58_Picture_19.jpeg)

59

 $\rightarrow$  C 6 B https://en.wikipedia.org/w/index.php?title=Pulp Fiction&action=edit

![](_page_59_Figure_2.jpeg)

![](_page_59_Picture_3.jpeg)

Aiutaci a sostenere la cultura!

60

( "head": { "link": [], "wars": ["name", "abstract", "caption", "image", "budget", "director", "cast", "country", "category"] },

"results": { "distinct": false, "ordered": true, "hindings": {

{ "name": { "type": "literal", "xml:lang": "en", "value": "Pulp Fiction" } . "abstract": { "type": "literal", "xml:lang": "it", "value": "Pulp Fiction \u00E8 un film del 1994 diretto da Quentin Tarantino, con John Travolta, Una Thurman, Samuel L. Jackson, Bruce Willis e Tim Roth. La pellicola rilanci\u00F2 John Travolta, ormai in ombra da anni, e consacr\u00F2 la giovane e ci\u00E0 cuotata Uma Thurman. Le interpretazioni di entrambi meritarono una candidatura all'Oscar rispettivamente per miglior attore protagonista e miglior attrice non protagonista. Anche Samuel L. Jackson ricevette la candidatura come miglior attore non protagonista. Inoltre, il film si aggiudic\u00F2 la Palma d'oro al festival di Cannes del 1994 e permise a Quentin Tarantino e Roger Avary di ottenere il premio per la miglior sosneggiatura originale agli Oscar del 1995, su ben 7 nomination, tra cui oltre a quelle gi\u00E0 citate, quelle a miglior film, miglior regista e miglior montaggio. Uscito il 14 ottobre 1994 negli Stati Uniti, arriv\u00F2 nelle sale italiane il 16 dicembre dello stasso anno. In Italia il film ottenne il visto censura e venne vietato ai minori di 18 anni, ma dal 1997 il divieto \u00E8 stato tolto, consentendo cos\u00EC la trasmissione tv in seconda serata. Il film \u00E8 l'ultimo capitolo della cosiddetta \"trilogia pulp\" di Opentin Tarantino, preceduto da le iene e Una vita al massimo. L'American Film Institute lo ha posizionato al novantaguattresimo posto nella lista dei cento micliori film americani di tutti i tempi e settimo nella categoria gangster." ) . "caption": { "type": "literal", "xml:lang": "en", "value": "Vincent's demeancr reinforces the allusion to the scene in Kiss Me Deadly in which Lily Carver, aka Gabrielle , gazes into the glowing case." } , "image": { "type": "uri", "value": "http://upload.wikimedia.org/wikipedia/commons/thumb/5/52/Pulp Fiction cover.jpg/200px-, "director": { "type": "uri", "value": Pulp Fiction cover.jpg" ) , "budget": { "type": "typed-literal", "datatype": "http://dbpedia.org/datatype/usDollar", "value": "5500000.0" } , "cast": { "type": "uri", "value": "http://dbpedia.org/resource/Tim\_Roth" } , "country": { "type": "literal", "xml:lang": "en", "http://dhpadia.org/resource/Opentin Tarantino" } . "category": { "type": "uri", "walue": "http://dbpedia.org/resource/Category:Edgar Rward winning works" }}, "value": "United States" )

{ "name": { "type": "literal", "xml:lang": "en", "value": "Pulp Fiction" } , "abstract": { "type": "literal", "xml:lang": "it", "value": "Pulp Fiction \u00E8 un film del 1994 diretto da Quentin Tarantino, con John Travolta, Una Thurman, Samuel L. Jackson, Bruce Willis e Tim Roth. La pellicola rilanci\u00F2 John Travolta, ormai in ombra da anni, e consacr\u00F2 la giovane e ci\u00E0 cuotata Uma Thurman. Le interpretazioni di entrambi meritarono una candidatura all'Oscar rispettivamente per miclior attore protaconista e miclior attrice non protaconista. Anche Samuel 1. Jackson ricevette la candidatura come miglior attore non protagonista. Inoltre, il film si aggiudic\uDOF2 la Palma d'oro al festival di Cannes del 1994 e permise a Quentin Tarantino e Roger Avary di ottenere il premio per la miglior sceneggiatura originale agli Oscar del 1995, su ben 7 nomination, tra cui oltre a guelle gi\u00E0 citate, quelle a miglior film, miglior regista e miglior montaggio. Uscito il 14 ottobre 1994 negli Stati Uniti, arriv\u00F2 nelle sale italiane il 16 dicembre dello stesso anno. In Italia il film ottenne il visto censura e venne vietato ai minori di 18 anni, ma dal 1997 il divieto \u00ES stato tolto, consentando cos\u00EC la trasmissione tv in seconda serata. Il film \u00ES l'ultimo capitolo della cosiddetta \"trilogia pulp\" di Opentin Tarantino, preceduto da le iene e Una vita al massimo. L'American Film Institute lo ha posizionato al novantaguattresimo posto nella lista dei cento migliori film americani di tutti i tempi e settimo nella categoria gangster." ) . "caption": { "type": "literal", "xml:lang": "en", "value": "Vincent's demeancr reinforces the allusion to the scene in Kiss Ne Deadly in which Lily Carver, aka Gabrielle , gazes into the glowing case." } , "image": { "type": "uri", "value": "http://upload.wikimedia.org/wikipedia/commons/thumb/8/82/Pulp Fiction cover.jpg/200px-, "budget": { "type": "typed-literal", "datatype": "http://dbpedia.org/datatype/usDollar", "value": "5500000.0" } , "director": { "type": "uri", "value": Pulp Fiction cover, too" ) "http://dbpedia.org/resource/Quentin Tarantino" } , "cast": { "type": "uri", "value": "http://dbpedia.org/resource/Tim Roth" } , "country": { "type": "literal", "xml:lang": "en", , "category": { "type": "uri", "value": "http://dbpedia.org/resource/Category:English-language films" }}, "value": "United States" 1.

( "name": { "type": "literal", "xml:lang": "en", "value": "Pulp Fiction" ) . "abstract": { "type": "literal", "xml:lang": "it", "value": "Pulp Fiction \u00E8 un film del 1994 diretto da Opentin Tarantino, con John Travolta, Una Thurman, Sampel L. Jackson, Bruce Willis e Tim Roth, La pellicola rilanci\u00F2 John Travolta, ormai in ombra da anni, e consacr\u00F2 la ciovane e ci\u00E0 cuotata Una Thurman. La interpretazioni di entrambi meritarono una candidatura all'Oscar rispettivamente per miclior attore protaconista e miclior attrice non protaconista. Anche Samuel L. Jackson ricevette la candidatura come miglior attore non protagonista. Inoltre, il film si aggiudic\uDOF2 la Palma d'oro al festival di Cannes del 1994 e permise a Quentin Tarantino e Roger Avary di ottenere il premio per la miclior scenecciatura originale acli Oscar del 1995, su ben 7 nomination, tra cui oltre a quelle gi\u00E0 citate, quelle a miclior film, miclior regista e miglior montaggio. Uscito il 14 ottobre 1994 negli Stati Uniti, arriv\u00F2 nelle sale italiane il 16 dicembre dello stasso anno. In Italia il film ottenne il visto censura e venne vietato ai minori di 18 anni, ma dal 1997 il divisto \u00ES stato tolto, consentando cos\u00EC la trasmissione tv in seconda serata. Il film \u00ES l'ultimo capitolo della cosiddetta \"trilogia pulp\" di Quentin Tarantino, preceduto da le iene e Una vita al massimo. L'American Film Institute lo ha posizionato al novantaguattresimo posto nella lista dei cento migliori film americani di tutti i tempi e settimo nella categoria gangster." ) , "caption": { "type": "literal", "xml:lang": "en", "value": "Vincent's demeancr reinforces the allusion to the scene in Kiss Ne Deadly in which Lily Carver, aka Gabrielle , gazes into the glowing case." } . "image": { "type": "uri", "value": "http://upload.wikimedia.org/wikipedia/commons/thumb/5/52/Pulp Fiction cover.jpg/200px-. "budget": { "type": "typed-literal", "datatype": "http://dbpedia.org/datatype/usDollar", "value": "8500000.0" } . "director": { "type": "uri", "value": Pulp Fiction cover. ing" ) "http://dbradia.org/rascurre/Ouentin Tarantino" } , "cast": { "type": "uri", "value": "http://dbpedia.org/resource/Tim Roth" } , "country": { "type": "literal", "xml:lang": "en", "value": "United States" } . "category": { "type": "uri", "value": "http://dbpedia.org/resource/Category:Films about organized crime in the United States" }},

( "name": { "type": "literal", "xml:lang": "en", "value": "Pulp Fiction" ) , "abstract": { "type": "literal", "xml:lang": "it", "value": "Pulp Fiction \uODES un film del 1994 diretto da Quentin Tarantino, con John Travolta, Una Thurman, Samuel L. Jackson, Bruce Willis e Tim Roth. La pellicola rilanci\u00F2 John Travolta, ormai in ombra da anni, e consacr\u00F2 la giovane e ci\u00E0 quotata Una Thurman. Le interpretazioni di entrambi meritarono una candidatura all'Oscar rispettivamente per miglior attore protagonista e miglior attrice non protagonista. Anche Samuel 1. Jackson ricevette la candidatura come miclior attore non protaconista. Incltre, il film si appiudic\uDOF2 la Palma d'oro al festival di Cannes del 1994 e permise a Cuentin Tarantino e Roger Avary di ottenere il premio per la miglior sceneggiatura originale agli Oscar del 1995, su ben 7 nomination, tra cui oltre a quelle giud0000 citate, quelle a miglior film, miglior regista e miglior montaggio. Uscito il 14 ottobre 1994 negli Stati Uniti, arriv\u00F2 nelle sale italiane il 16 dicembre dello stasso anno. In Italia il film ottenne il visto censura e venne vietato ai minori di 18 anni, ma dal 1997 il divisto \u00E8 stato tolto, consentando cos\u00EC la trasmissione tv in seconda serata. Il film \u00E8 l'ultimo capitolo della cosiddetta \"trilogia pulp\" di Opentin Tarantino, preceduto da le iene e Una vita al massimo. L'American Film Institute lo ha posizionato al novantaguattresimo posto nella lista dei cento migliori film americani di tutti i

![](_page_60_Picture_7.jpeg)

![](_page_60_Picture_8.jpeg)

### **LINK**

**Codelab's project code: <http://github.com/GDG-L-Ab/SparqlOpendataWS>**

<http://dbpedia.org/sparql>&<http://it.dbpedia.org/sparql>

<http://wiki.dbpedia.org/Datasets>

<http://en.wikipedia.org/>&<http://it.wikipedia.org/>

[http://dbpedia.org/snorql,](http://dbpedia.org/sparql)<http://data.semanticweb.org/snorql/>SPARQL Explorer

<http://downloads.dbpedia.org/3.9/>&<http://wiki.dbpedia.org/Downloads39>

![](_page_61_Picture_8.jpeg)

![](_page_61_Picture_9.jpeg)

**Grazie :-)**

### **CAMELIA BOBAN**

**camelia.boban@gmail.com**

**G+** :<https://plus.google.com/u/0/+cameliaboban> **Wiki**: https://it.wikipedia.org/wiki/Utente:Camelia.boban **Twitter :** <http://twitter.com/GDGRomaLAb> **LinkedIn:** [it.linkedin.com/pub/camelia-boban/22/191/313/](http://it.linkedin.com/pub/camelia-boban/22/191/313/)

### **a Cotton, uno di noi!**

![](_page_62_Picture_6.jpeg)

![](_page_62_Picture_7.jpeg)

![](_page_62_Picture_8.jpeg)